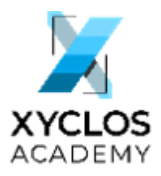

# **Wix - Video - Microsoft Online Courses**

### 0:00

You want to realize your full potential. You want to learn how to use Excel, Power Query, Power BI, Project Word, PowerPoint, Outlook, Teams, Planner, Forms, available from our online platform so that you learn how to use these sensational tools.

# $0.25$

Once the payment has been made, enter the platform with the assigned username and password and click enter. Then you click on the course you're enrolled in. In this case, we are going to take the Business Intermediate Basic Excel course. Click on the course, the course content is displayed. Select the choice you need to make.

# 0:51

And enter a world full of learning, concepts, videos. Here we have a list of market purchases, and we are going to learn how to manually enter the versions of Excel to do calculations. Many, many exercises for them to put into practice what they are learning, questions to ensure their progress.

# 1:16

Supported by continuous feedback to clarify any doubts. And so, it progresses through the course until it is completed. You have queries. We are always ready to assist you via WhatsApp, Telegram, Signal, phone, email, Teams or Zoom. I am available to you when you need to contact us.

### 1:47

You will always be accompanied, in a fascinating, interactive training environment, with the sole and main objective that you learn. Only at Xyclos, discover your potential, we are waiting for you.